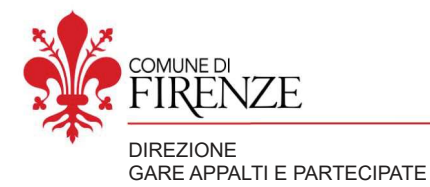

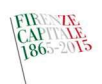

Servizio Amministrativo Beni e Servizi

> Spett.le **MYO SPA**

# **ORDINE DI FORNITURA (CONTRATTO ATTUATIVO) N. 7**

## FORNITURA DI MATERIALE DI CANCELLERIA PER UFFICI E SERVIZI COMUNALI FORMA DELL'ACCORDO QUADRO PER IL PERIODO 2020/2021

## **CIG MASTER Z0D2BC5FF1 CIG DERIVATO ZD433A940F** IMPORTO ACCORDO QUADRO € 27.687,42 OLTRE IVA

Visto l'affidamento della fornitura in oggetto, tramite accordo quadro, avvenuta con Determinazione Dirigenziale n. 2020/2010;

Visti i prezzi unitari oggetto di affidamento comprensivi di ogni onere connesso alla fornitura ad eccezione della sola IVA;

## si richiede

## LA FORNITURA DEGLI ARTICOLI OGGETTO DI ACCORDO QUADRO **ALLE SEGUENTI CONDIZIONI:**

#### Art. 1. Disciplina dell'Ordine di Fornitura

Le previsioni del presente Ordine di Fornitura sono integrative e complementari delle disposizioni dettate dall'Accordo Quadro, dal Capitolato speciale d'appalto e da tutti gli atti da essi richiamati.

## Art. 2. Oggetto dell'Ordine di Fornitura

La Stazione Appaltante affida all'Appaltatore l'esecuzione delle seguenti forniture come risultanti dall'allegato 1.

La consegna dovrà avvenire secondo i termini previsti dal Capitolato Speciale presso il Magazzino del Servizio Amministrativo Beni e Servizi sito in Firenze Via de' Perfetti Ricasoli n 74

#### Art. 3 Importo dell'Ordine di Fornitura

L'importo del presente Ordine di Fornitura è pari ad € 861,80 oltre IVA ovvero €  $1.051,40$  compreso IVA.

P.O. Economato e Acquisizione beni e servizi generali

# Art. 4 Pagamenti

I pagamenti avvengono secondo le disposizioni del Capitolato Speciale.

# Art. 5 Disposizione finali

Per tutto quanto non ivi previsto si fa riferimento al Capitolato Speciale d'appalto.

Allegato 1.

PER ACCETTAZIONE

Data e Firma del Legale rappresentante

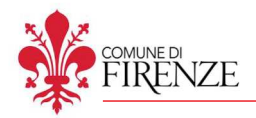

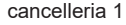

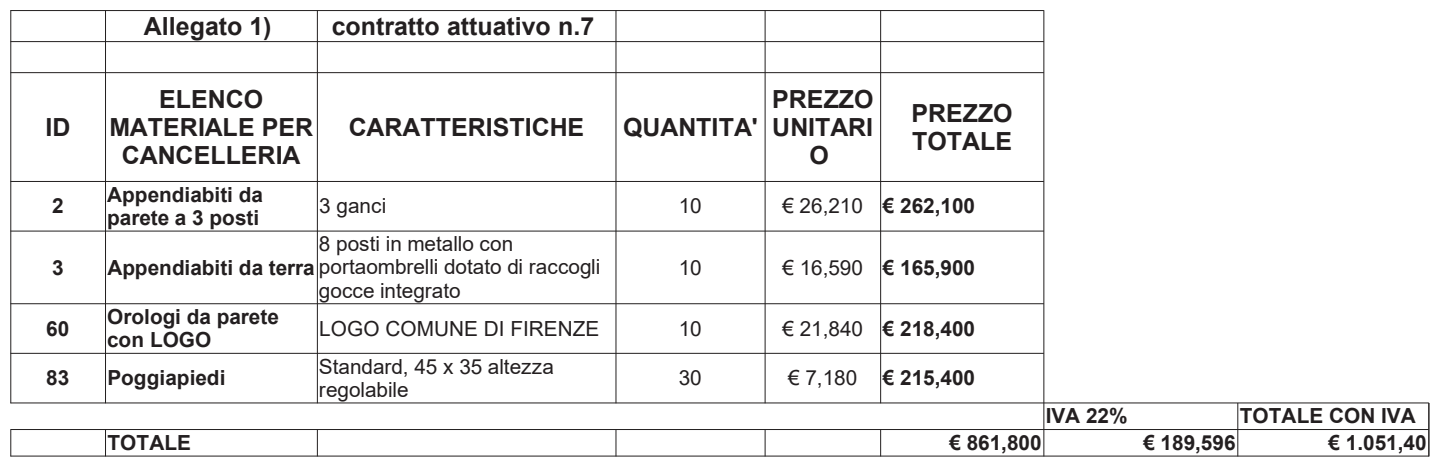